Частное профессиональное образовательное учреждение Пермского краевого союза потребительских обществ «Пермский кооперативный техникум»

# РАБОЧАЯ ПРОГРАММА УЧЕБНОЙ ДИСЦИПЛИНЫ

## Компьютерная графика

по специальности

09.02.04 Информационные системы (по отраслям)

2 курс

Верещагино, 2020

ОДОБРЕНО: Председатель цикловой комиссии Протокол № 2 Н.Н. Петрова

« 11» cereste 2020s.

УТВЕРЖДАЮ: Зам. директора по УВР Albien / H.IO. Плешивых « 11» centratal  $202O_T$ .

Программа учебной дисциплины разработана на основе Федерального государственного образовательного стандарта (далее ФГОС) по специальности среднего профессионального образования (далее СПО) 09.02.04 «Информационные системы» (по отраслям)

Составитель: Нохрин Анатолий Георгиевич, преподаватель информационных технологий

## **СОДЕРЖАНИЕ**

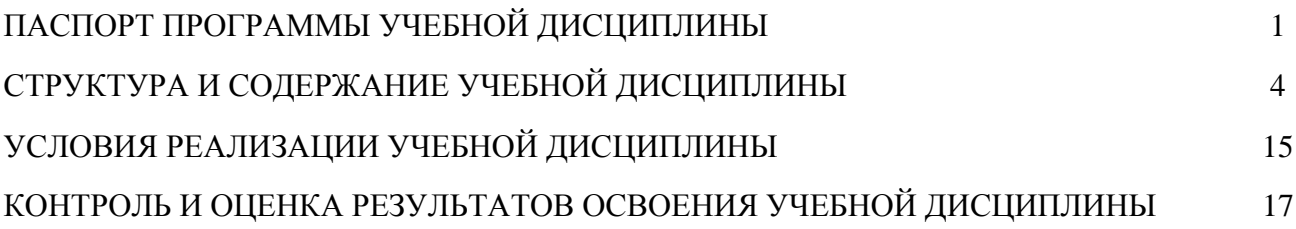

## 1. ПАСПОРТ ПРОГРАММЫ

#### 1.1. Область применения программы

Рабочая программа учебной дисциплины разработана на основе примерной программы и Федерального государственного образовательного стандарта (далее – ФГОС) по специальности среднего профессионального образования (далее – СПО) 09.02.04 Информационные системы (по отраслям).

Рабочая программа учебной дисциплины может быть использована в основной программе подготовки специалистов в области информационных систем, а так же в подготовке в дополнительном профессиональном образовании (в программах повышении квалификации и переподготовки).

1.2. Место учебной дисциплины в структуре основной профессиональной образовательной программы: дисциплина входит в общепрофессиональный цикл, формирующий базовый уровень знаний для освоения общепрофессиональных навыков.

1.3. Цели и задачи учебной дисциплины – требования к результатам освоения учебной дисциплины

Целью дисциплины «Компьютерная графика» является изучение и освоение базовых понятий, современных методов и средств создания и обработки изображений с помощью программных комплексов.

В результате освоения учебной дисциплины обучающийся должен **уметь**:

обрабатывать растровые и векторные изображения с помощью графических пакетов;

применять инструменты рисования и художественные эффекты для создания векторных и растровых графических изображений;

создавать анимацию в графических пакетах; оптимизировать графические файлы;

выполнять подготовку графических документов для размещения в Интернет;

выбирать необходимые графические пакеты для создания коллажей, логотипов, макетов сайтов, рекламных баннеров, анимационных роликов;

создавать модели трехмерных объектов различными способами;

## *В результате освоения учебной дисциплины обучающийся должен* **знать:**

виды компьютерной графики, их отличительные особенности;

характеристики, особенности хранения, преимущества и назначение растровой и векторной графики;

виды цветовых моделей, способы получения цветов в различных моделях;

преимущества и недостатки различных цветовых моделей;

алгоритмы сжатия графических файлов;

особенности, преимущества и недостатки форматов графических файлов;

алгоритмы создания, редактирования векторных объектов;

виды эффектов векторных объектов;

возможности обработки векторного текста;

основы работы в программе Photoshop;

инструменты и способы выделения областей растровых изображений; принципы работы со слоями и фильтрами в программе Photoshop;

инструменты и способы тоновой коррекции изображений,

ретуширования и корректировки изображений;

алгоритм создания анимации растровых изображений;

различные способы моделирования трехмерных объектов**;**

приемы текстурирования трехмерных объектов;

правила расстановки источников освещения в трехмерной сцене; виды источников освещения, их характеристики;

основы визуализации трехмерных сцен;

способы создания анимации трехмерных объектов и ее сохранения; принципы динамического трехмерного моделирования.

Содержание дисциплины ориентировано на подготовку овладению профессиональными компетенциями:

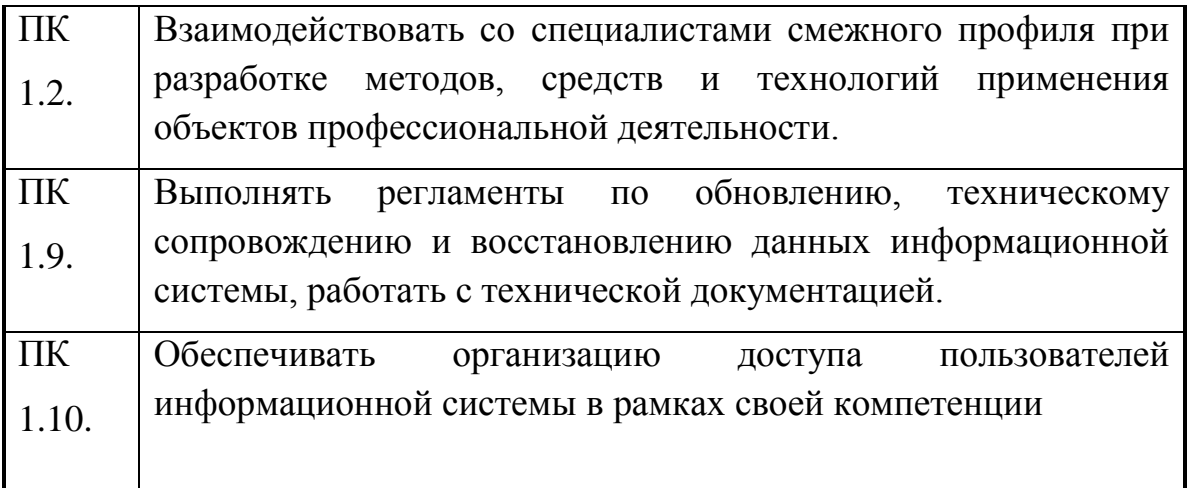

В процессе освоения дисциплины студент должен овладевать общими компетенциями:

ОК 1. Понимать сущность и социальную значимость своей будущей профессии, проявлять к ней устойчивый интерес.

ОК 2. Организовывать собственную деятельность, выбирать типовые методы и способы выполнения профессиональных задач, оценивать их эффективность и качество.

ОК 3. Принимать решения в стандартных и нестандартных ситуациях и нести за них ответственность.

ОК 4. Осуществлять поиск и использование информации, необходимой для эффективного выполнения профессиональных задач, профессионального и личностного развития.

ОК 5. Использовать информационно-коммуникационные технологии в профессиональной деятельности.

ОК 6. Работать в коллективе и команде, эффективно общаться с коллегами, руководством, потребителями.

ОК 7. Брать на себя ответственность за работу членов команды (подчиненных), результат выполнения заданий.

ОК 8. Самостоятельно определять задачи профессионального и личностного развития, заниматься самообразованием, осознанно планировать повышение квалификации.

ОК 9. Ориентироваться в условиях частой смены технологий в профессиональной деятельности.

### **1.4. Количество часов на освоение программы учебной дисциплины:**

 максимальной учебной нагрузки обучающегося 213 часов, в том числе:

обязательной аудиторной учебной нагрузки обучающегося 142 часа; самостоятельной работы обучающегося 71 час.

# 2. СТРУКТУРА И СОДЕРЖАНИЕ УЧЕБНОЙ ДИСЦИПЛИНЫ

## 2.1. Объем учебной дисциплины и виды учебной работы

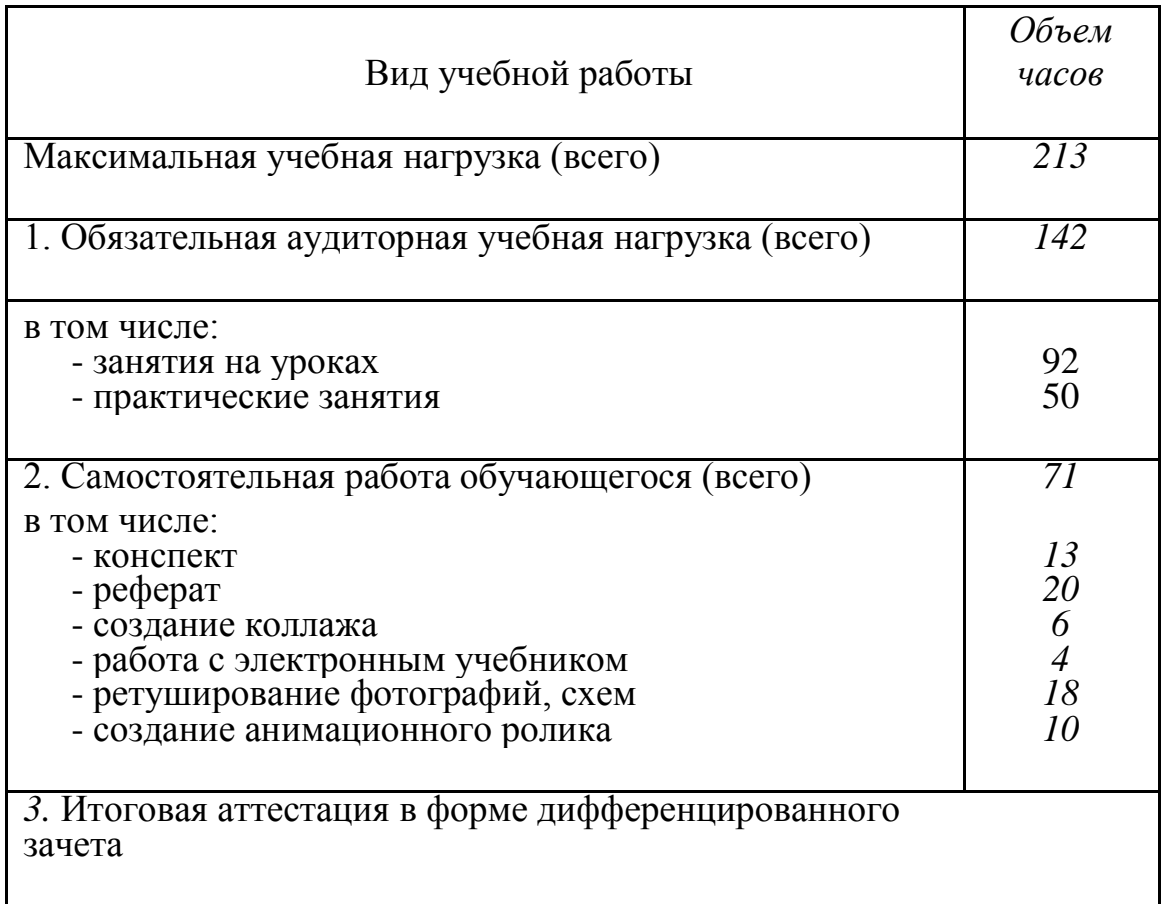

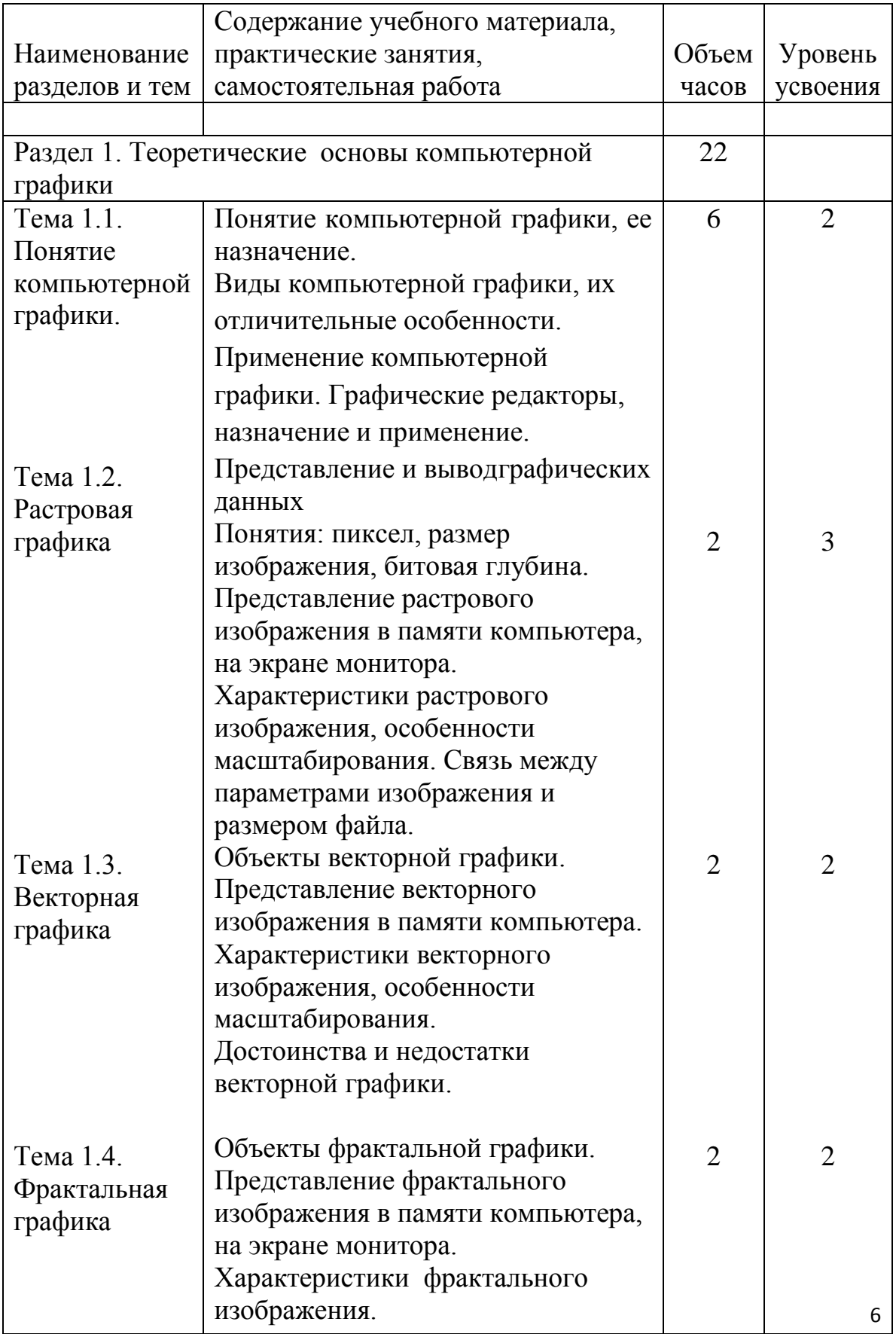

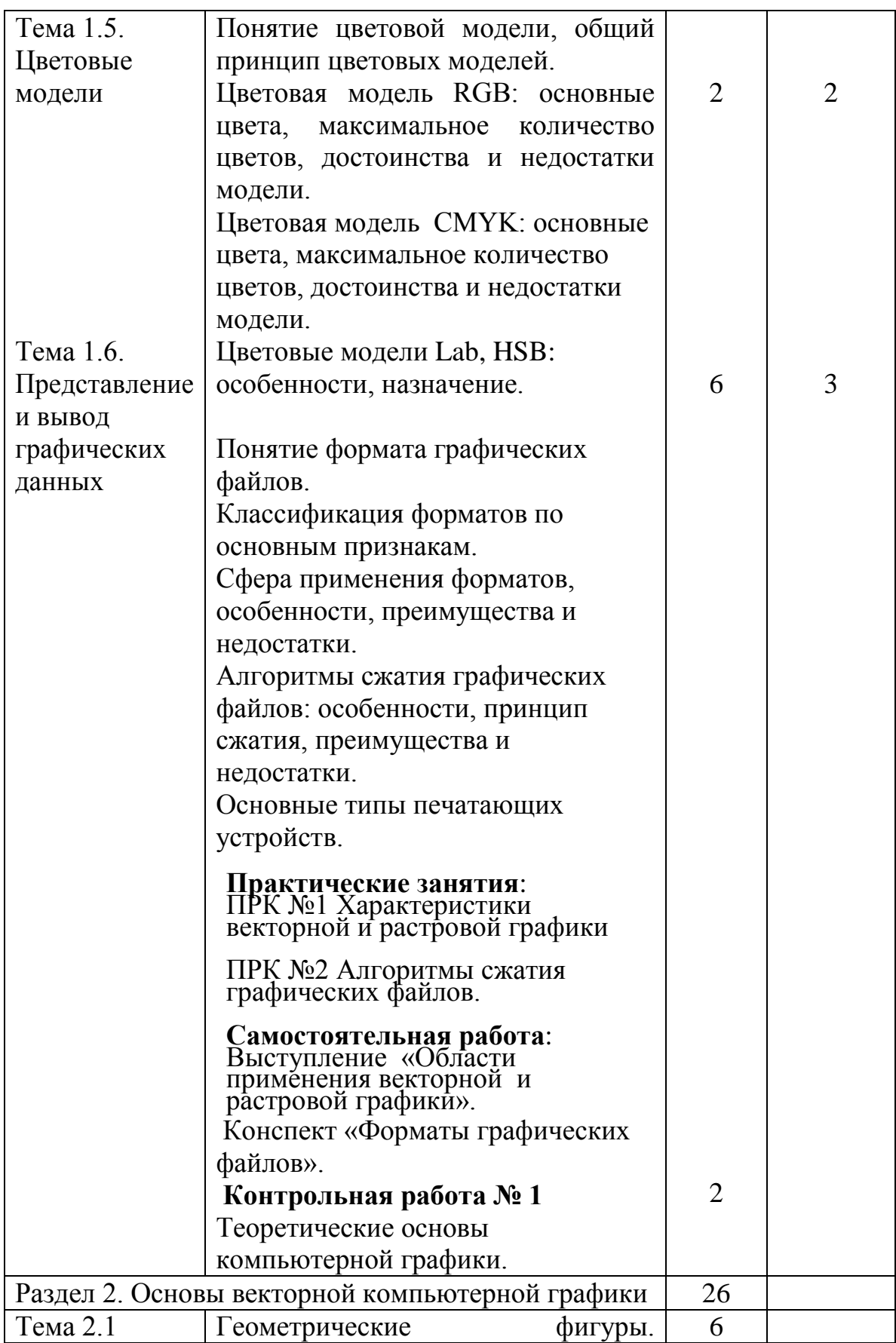

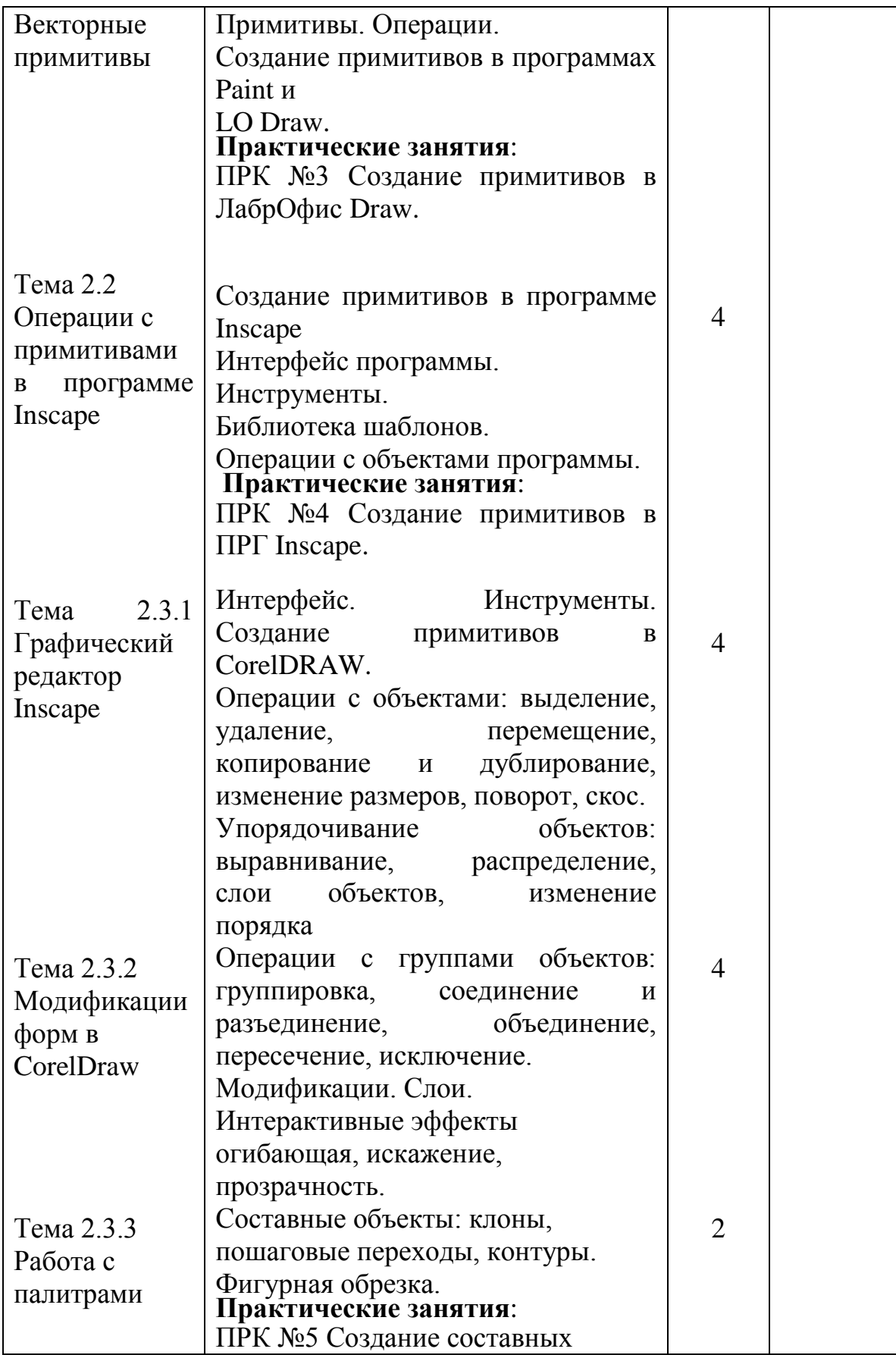

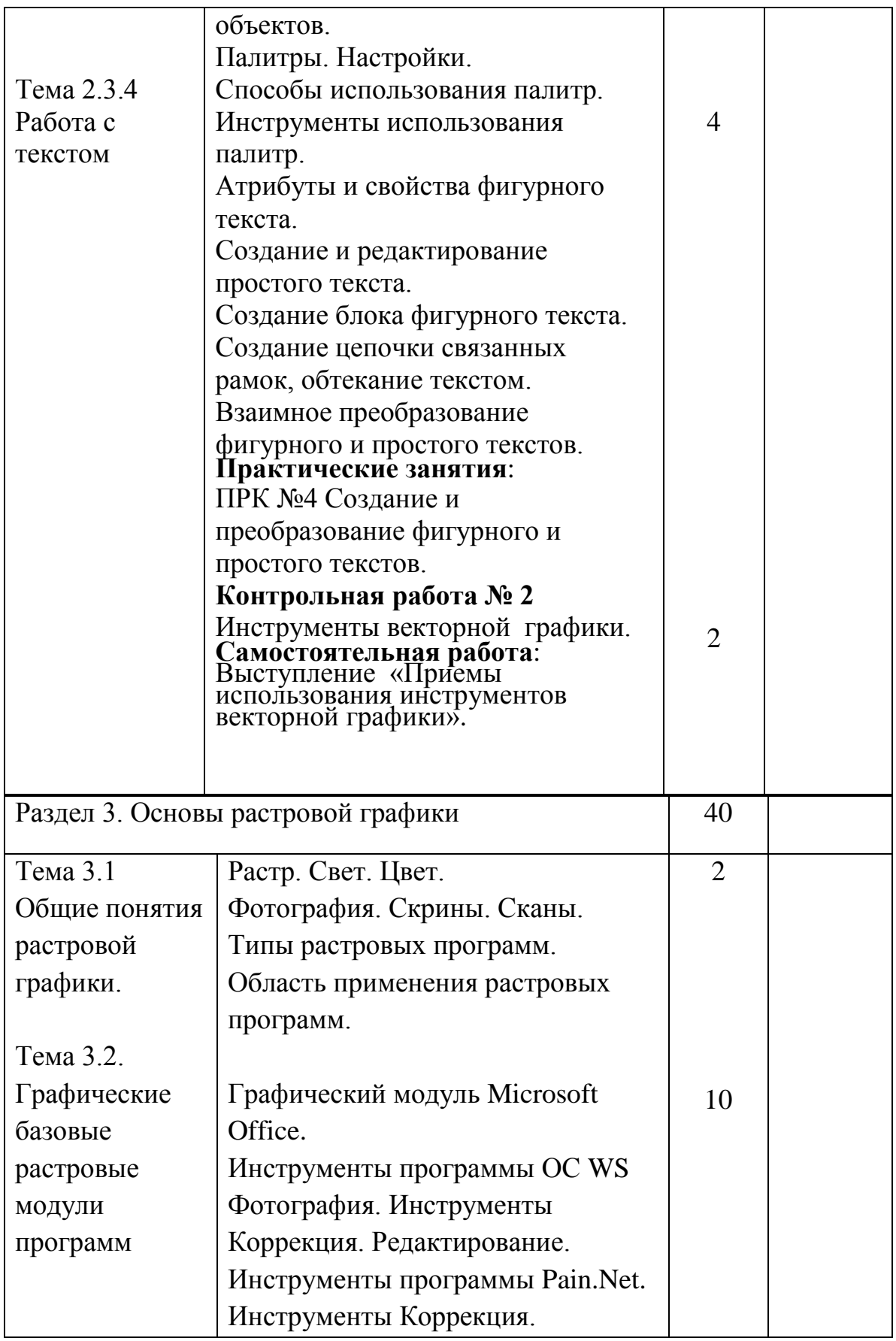

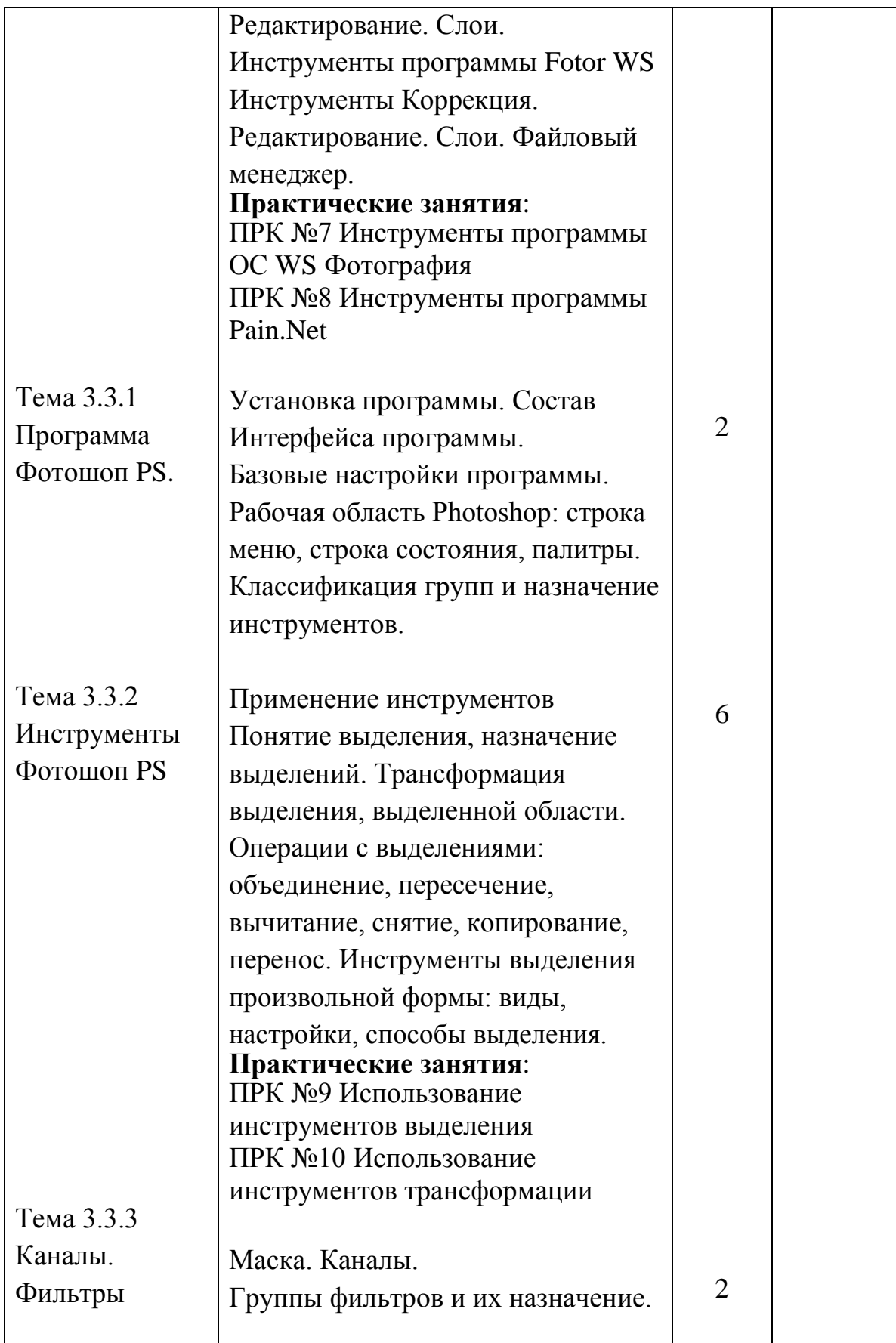

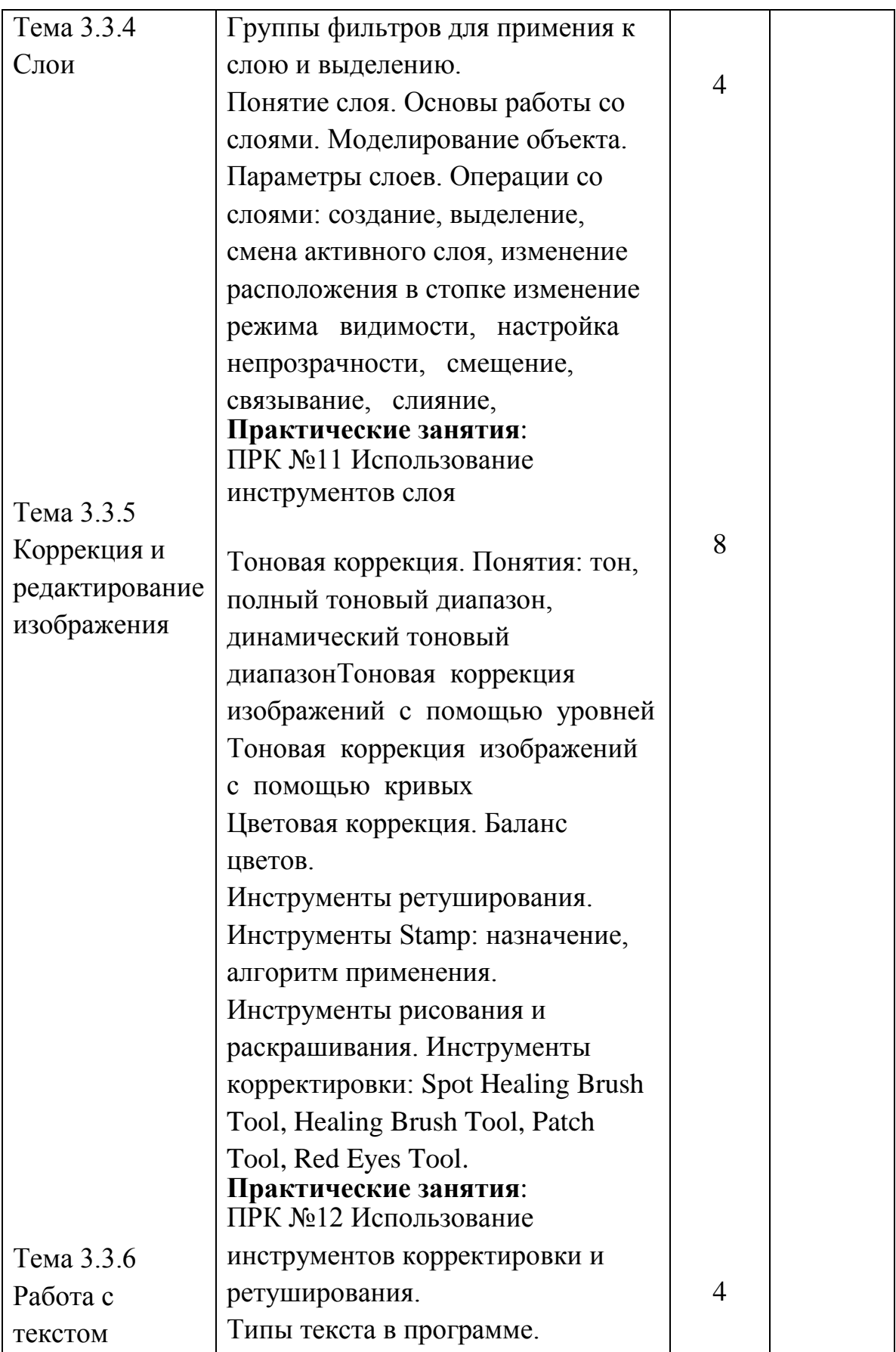

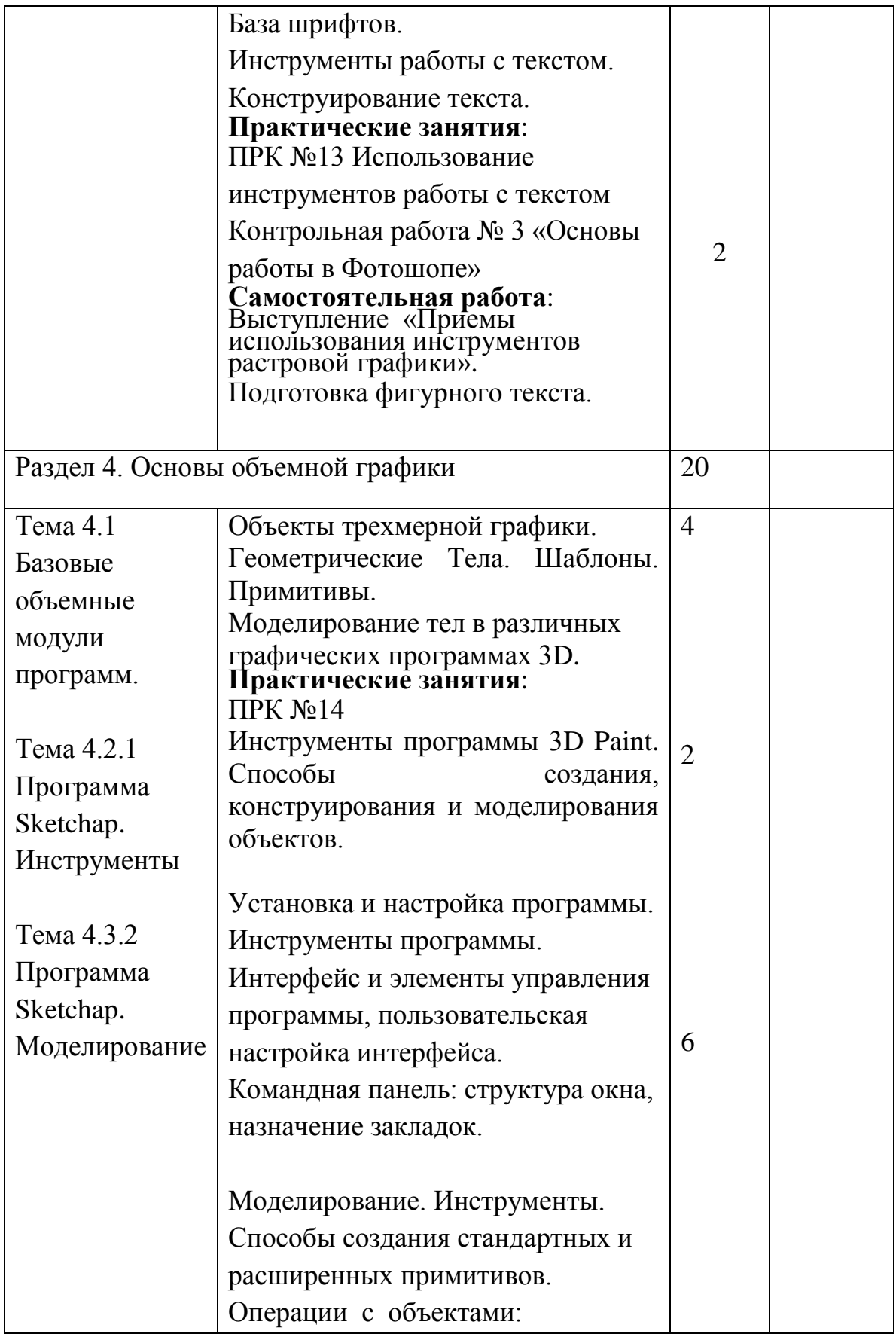

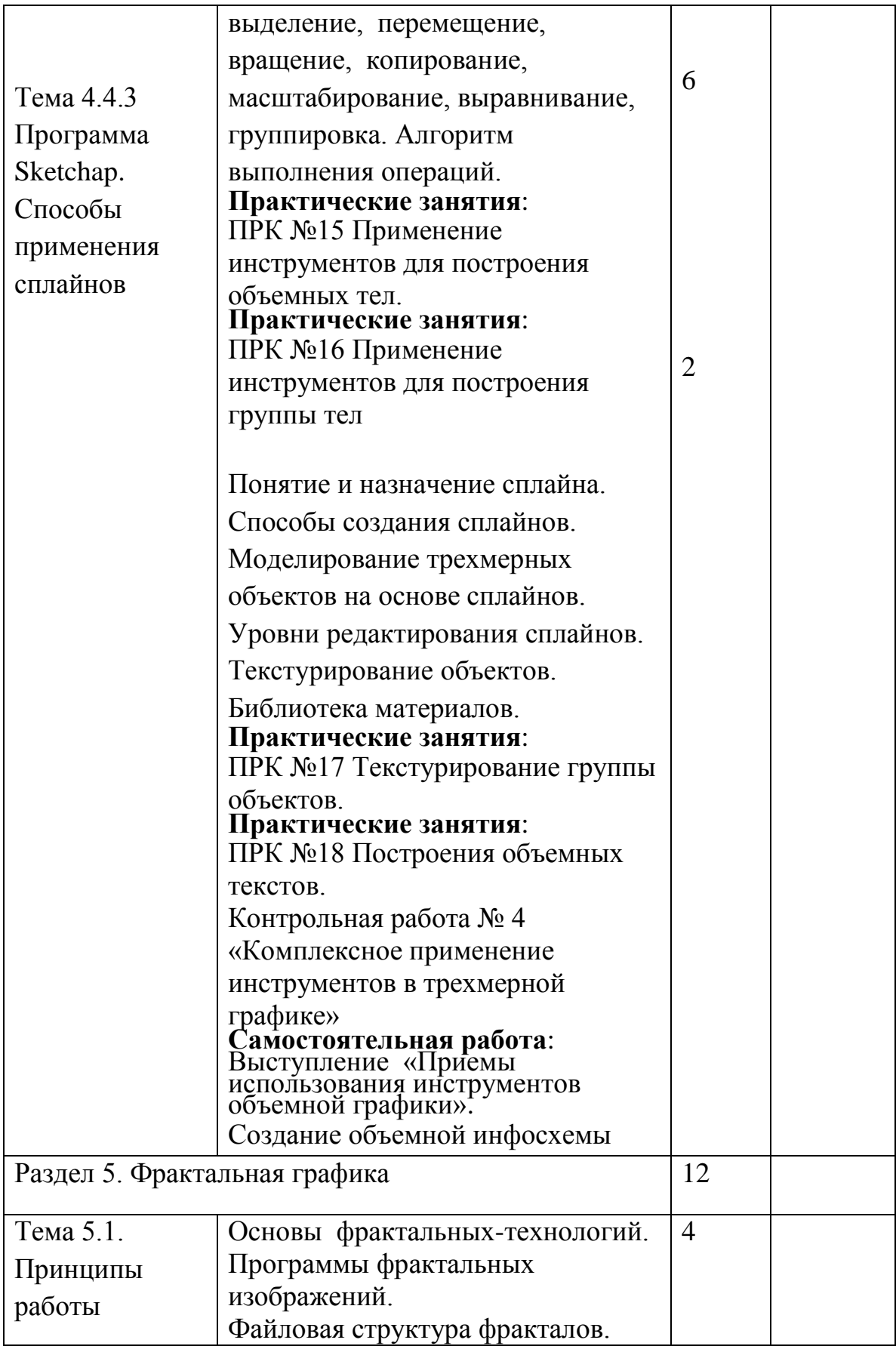

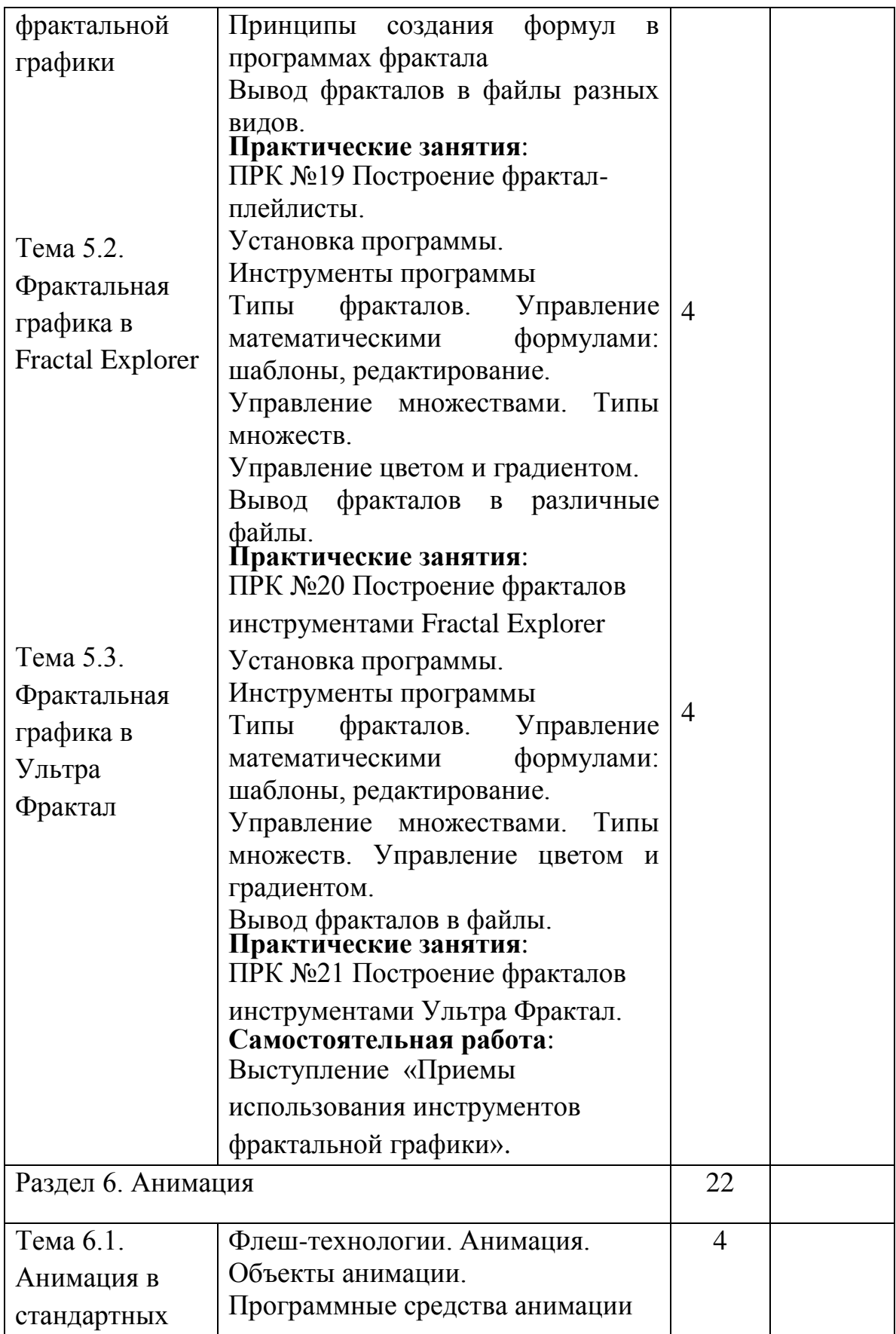

![](_page_16_Picture_156.jpeg)

#### 3. УСЛОВИЯ РЕАЛИЗАЦИИ УЧЕБНОЙ ДИСЦИПЛИНЫ

3.1. Требования к минимальному материально-техническому обеспечению

Реализация учебной дисциплины требует наличия учебного кабинета. Оборудование учебного кабинета:

- посадочные места по количеству обучающихся;
- рабочее место преподавателя;

Технические средства обучения:

- компьютеры с лицензионным программным графическим обеспечением;
- мультимедиапроектор с экраном.

Подключение к интернету.

Локальная сеть.

Многофункциональное устройство для форматов А4;

3.2. Информационное обеспечение обучения

Перечень учебных изданий основной и дополнительной литературы

Основные источники:

1. Немцова, Т.И. Компьютерная графика и веб- дизайн( электронный ресурс): учебное пособие-М.:ФОРУМ: ИНФРА-М, 2019, - 400 с.

2. Колисниченко, Н.М., Инжинерная и компьютерная графика: учебное пособие: Инфра-Инженерия, 2018. – 236 с.

 3. Летин, А. С. Компьютерная графика: учебное пособие / А. С. Летин, О.С. Летина, И. Э. Пашковский. – М.: ФОРУМ, 2017. – 256.: ил.

Дополнительные источники:

- 1. Комолова , Н.А. Компьютерная графика: CorelDRAW 7. СПб.: Питер, 2015. – 812 с.
- 2. Левковец, Л.Б. Уроки компьютерной графики Photoshop CS / Л.Б. Левковец. – СПб.:

Питер, 2015. – 361 с.: ил.

3. Созонова, С.В. Сборник практических занятий по дисциплине «Компьютерная графика»

# / С.В. Созонова. – Тюмень: ТГКСИУ, 2016. – 180 с.

3. Информационные ресурсы:

![](_page_18_Picture_88.jpeg)

## 4. КОНТРОЛЬ И ОЦЕНКА РЕЗУЛЬТАТОВ ОСВОЕНИЯ УЧЕБНОЙ ДИСЦИПЛИНЫ

Контроль и оценка результатов освоения учебной дисциплины осуществляется преподавателем в процессе проведения практических занятий и лабораторных работ, выполнения обучающими внеаудиторной самостоятельной работы студентов, контрольной работы.

![](_page_19_Picture_243.jpeg)

![](_page_20_Picture_97.jpeg)

### 7. Лист изменений и дополнений, внесенных в рабочую программу

### №1 изменения, дата изменения

### № страницы с изменением

![](_page_21_Picture_74.jpeg)

Основание:

Подпись лица, внесшего изменения

### №2 изменения, дата изменения

### № страницы с изменением

![](_page_21_Picture_75.jpeg)

Основание:

Подпись лица, внесшего изменения

### №3 изменения, дата изменения,

### № страницы с изменением

![](_page_21_Picture_76.jpeg)

Основание:

Подпись лица, внесшего изменения